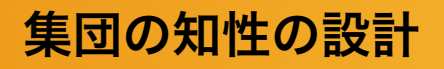

#### 演習2:集合の知性を設計する

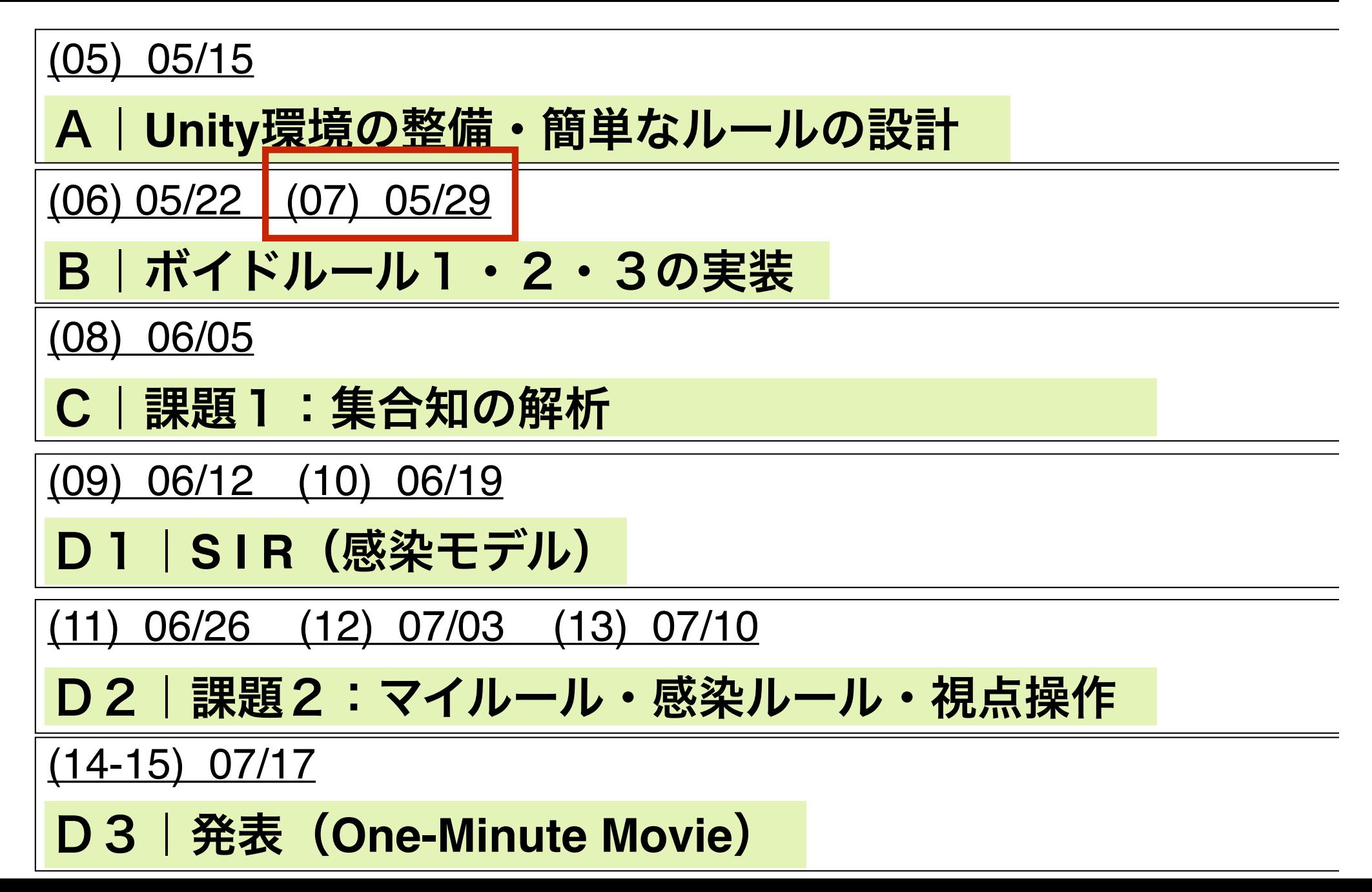

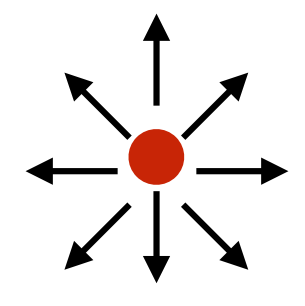

# 指定された点から 離れるようにするためのベクトル計算

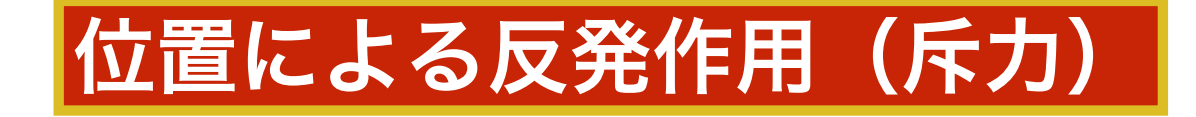

演習2- B

ボイドルールの設計 (ルール2・ルール3)

#### 衝突回避 (ルール2) ■整列行動 (ルール3)

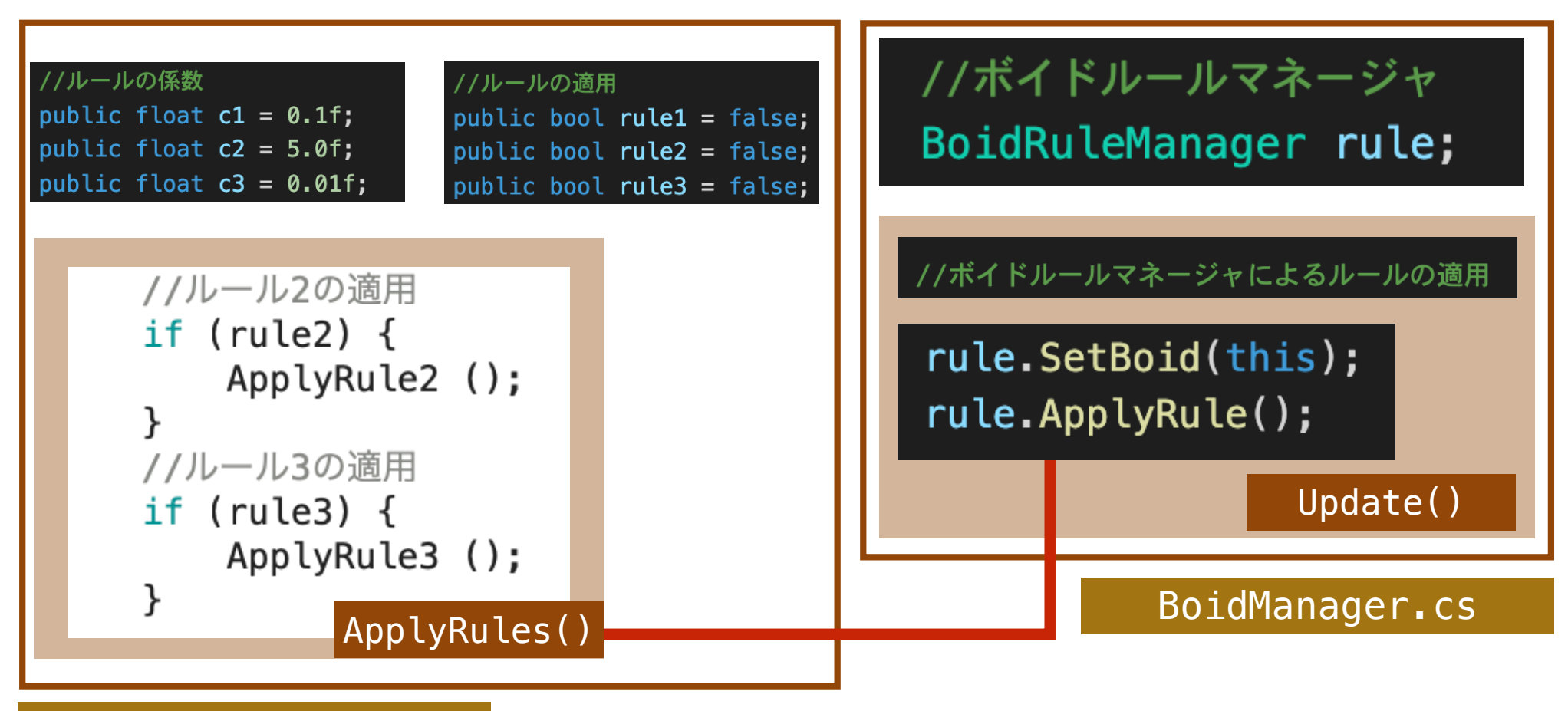

BoidRuleManager.cs

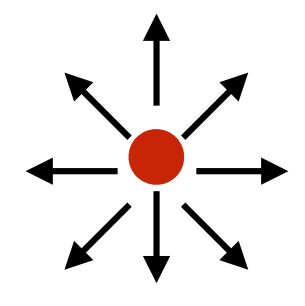

# 指定された点から 離れるようにするためのベクトル計算

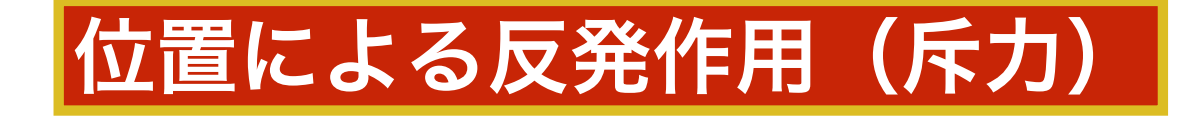

### **<**速度 **v'>** を**<**点 **A>** から離れる方向に修正する

(今回は, 修正ベクトルの絶対値を1に正規化します)

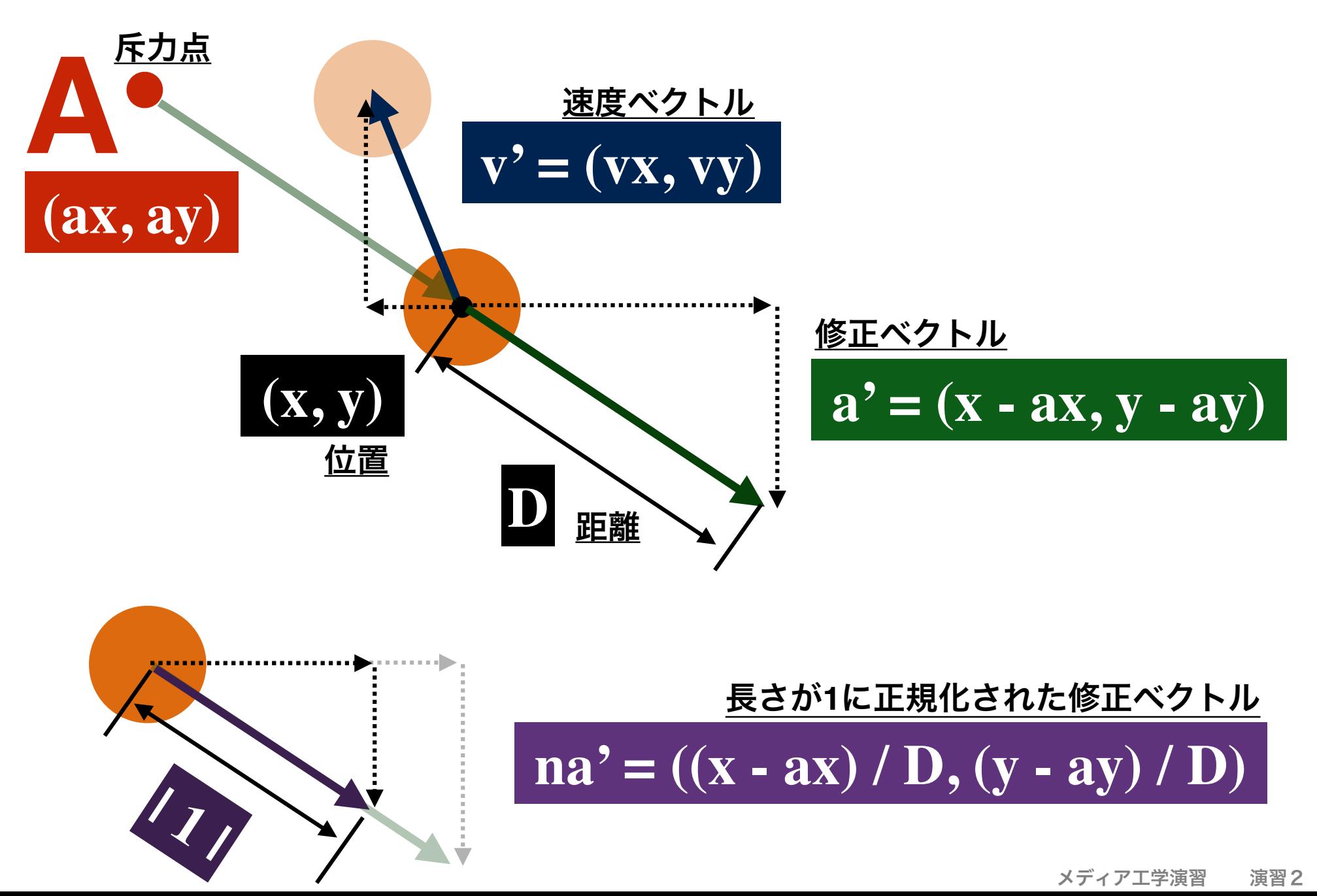

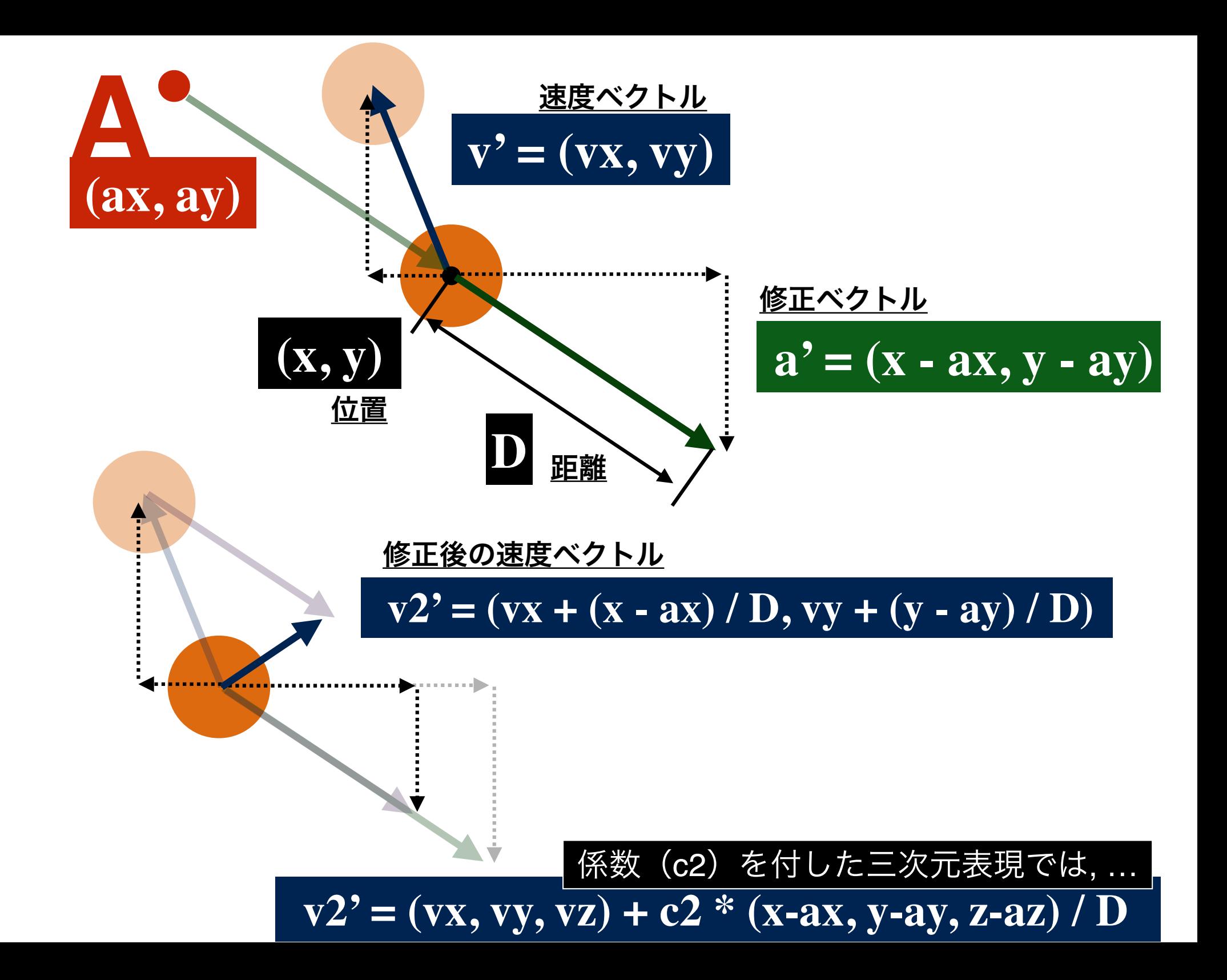

集団の知性の設計 ショップ マイン・ショップ メディアエ学演習 演習2

ルール2(反発)

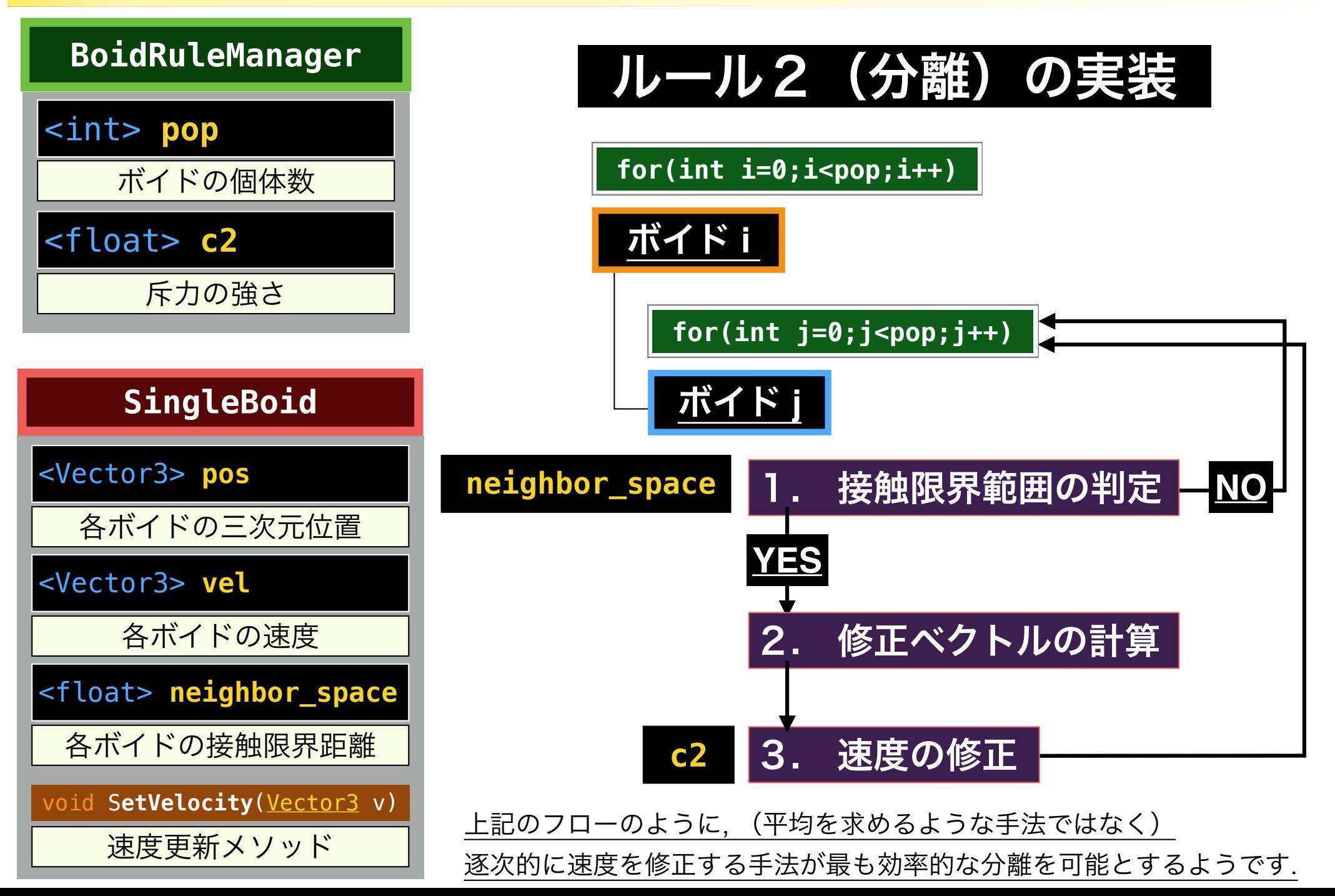

ルール2(反発)

集団の知性の設計 ション・ション メディアエ学演習 演習2

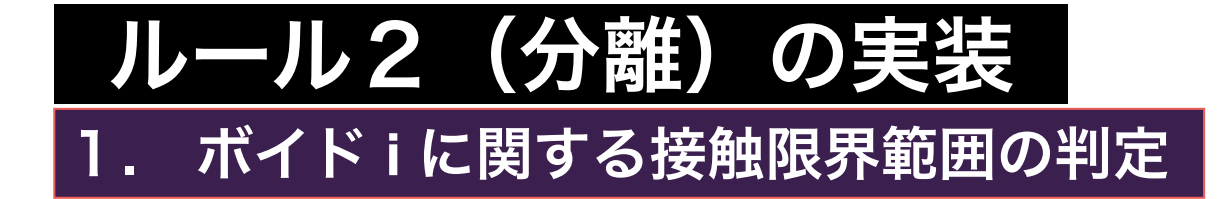

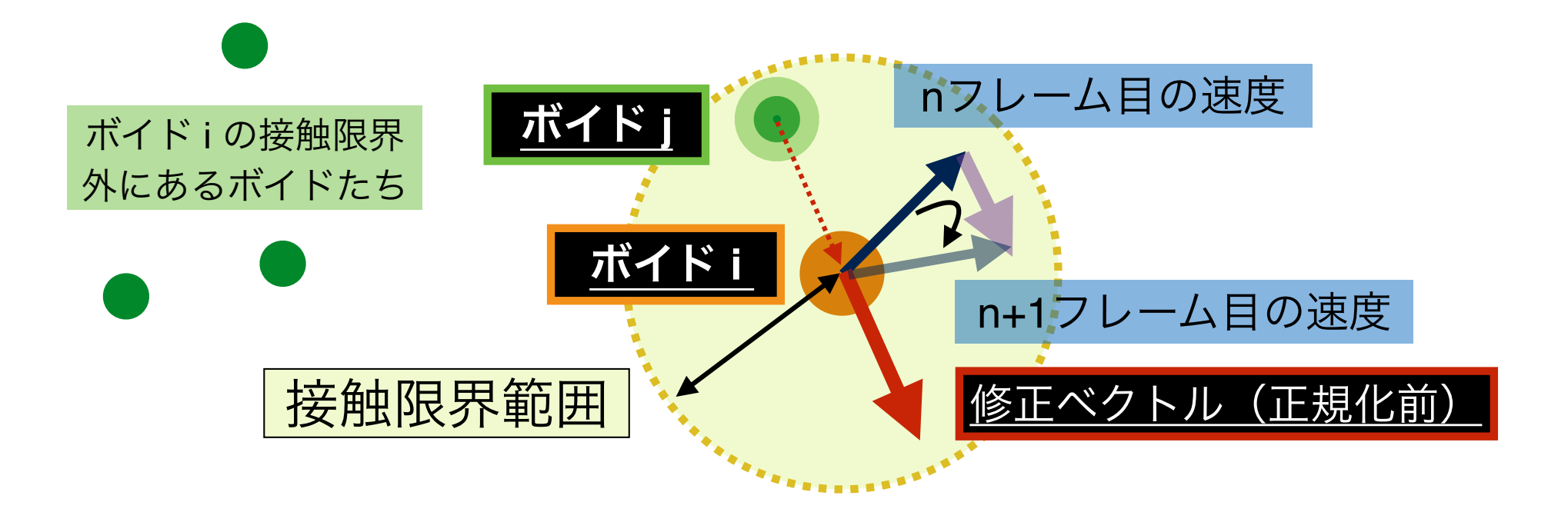

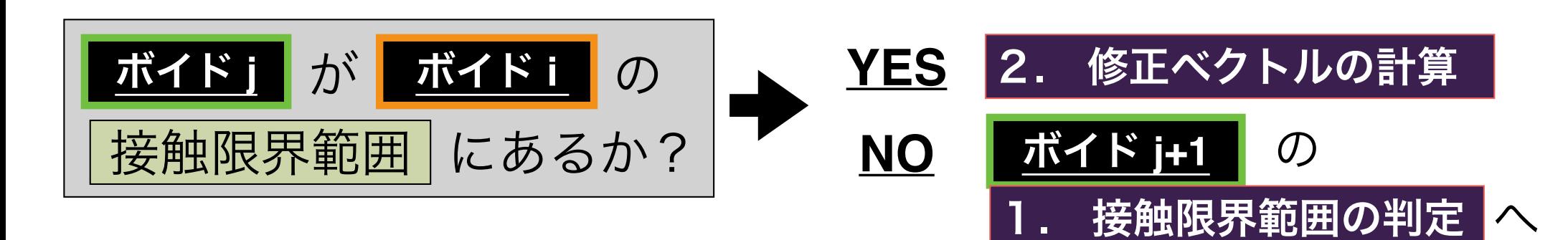

ルール2(反発)

集団の知性の設計 ション・ション メディア工学演習 演習2

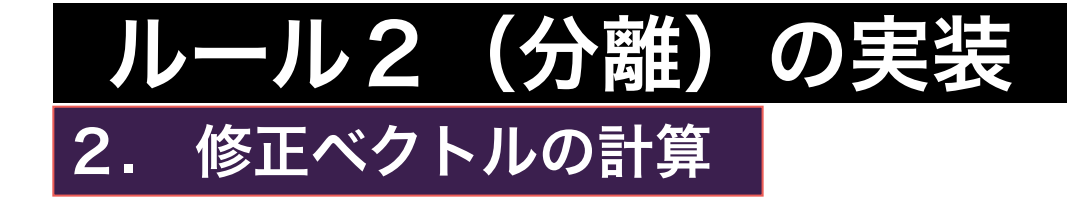

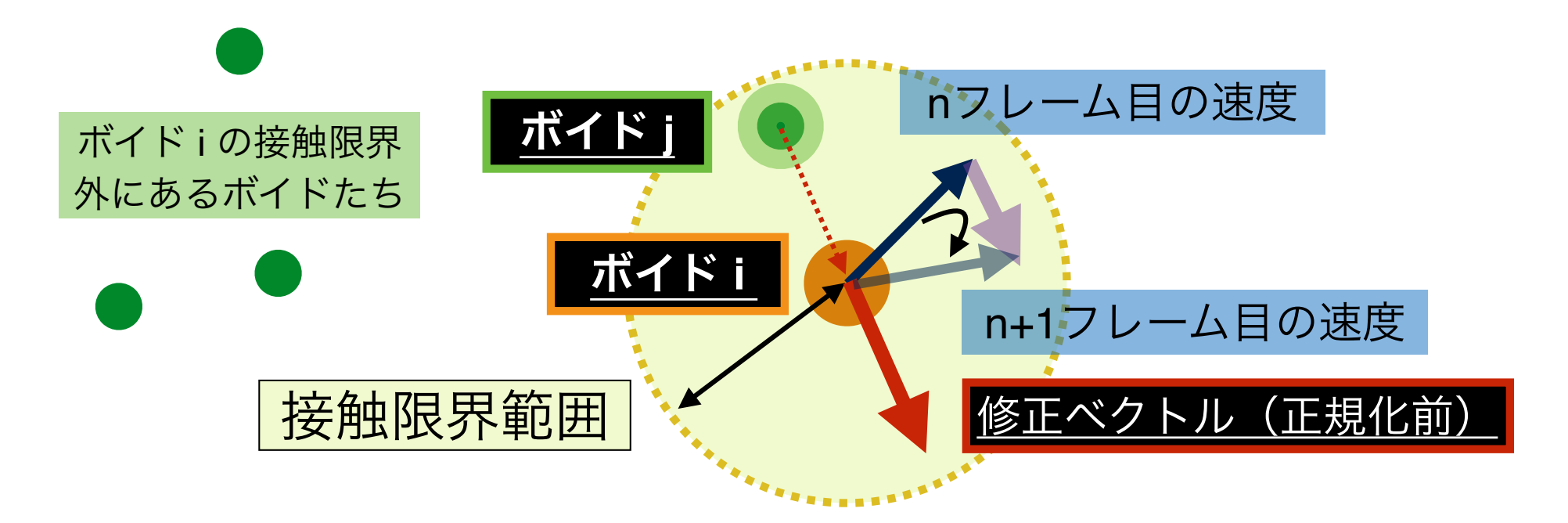

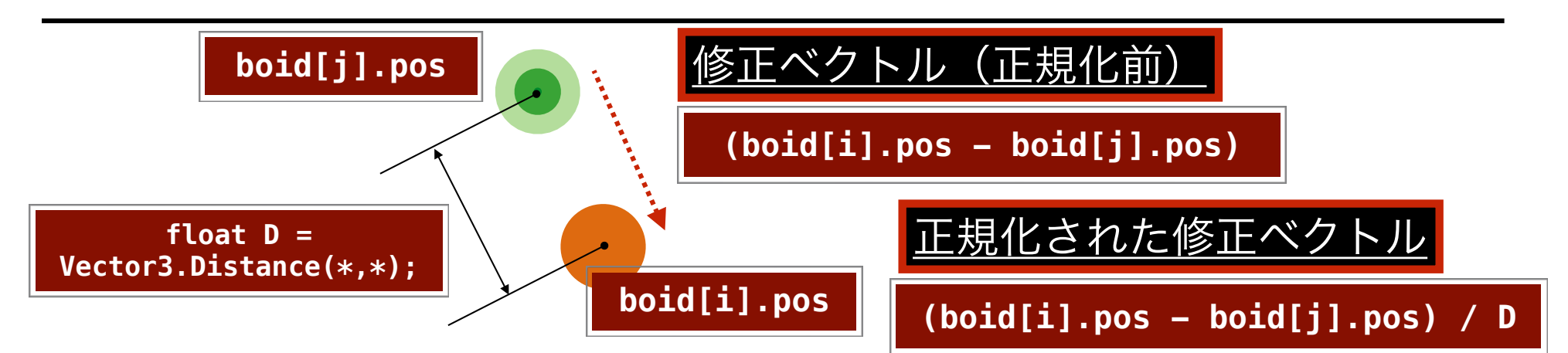

## 反発ルール(ルール2)関数内部の記述例

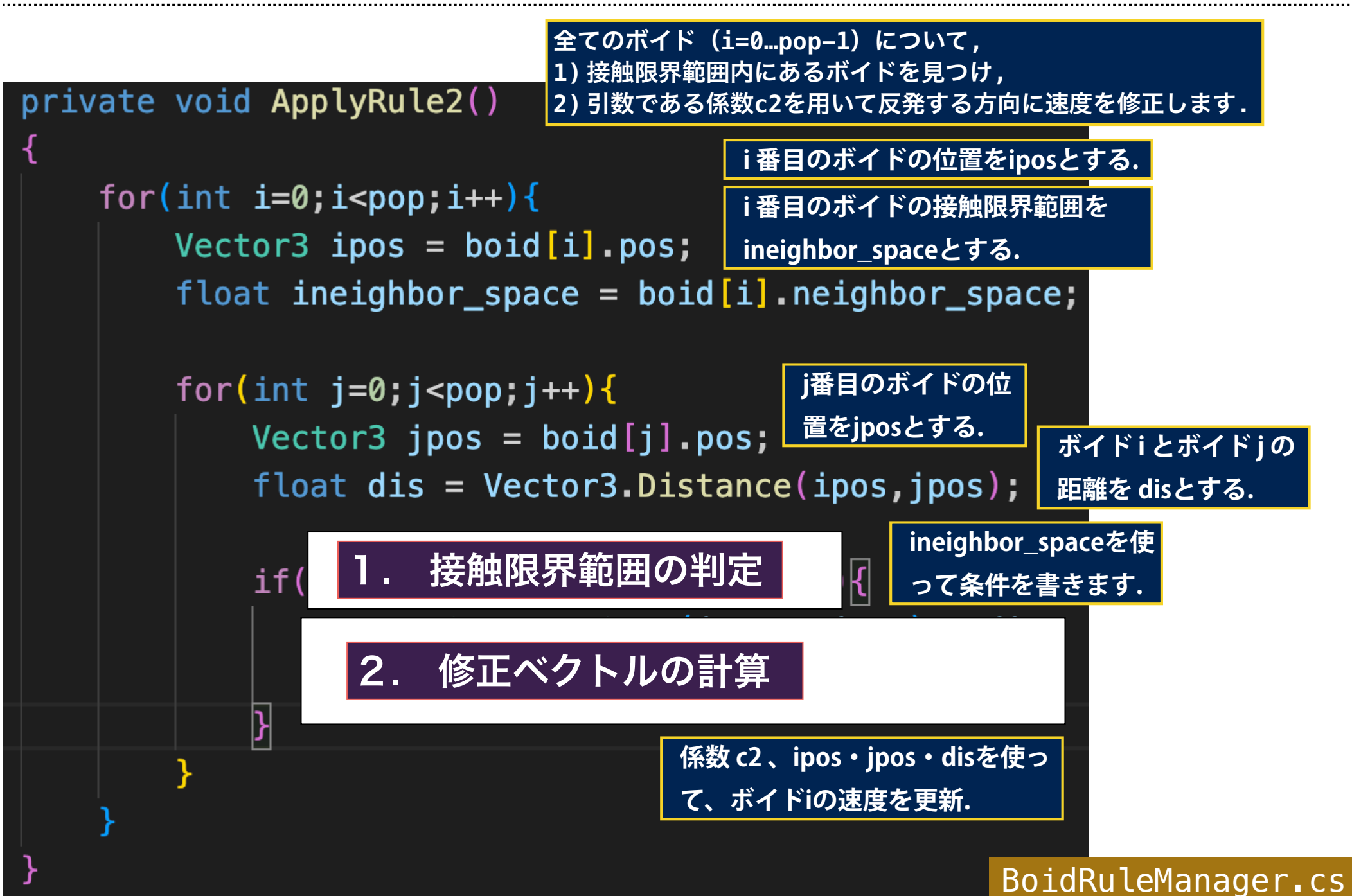

メディア工学演習 演習2

# 速度を**,** 別の速度(マスターベクトル)に徐々に 向けるためのベクトル計算

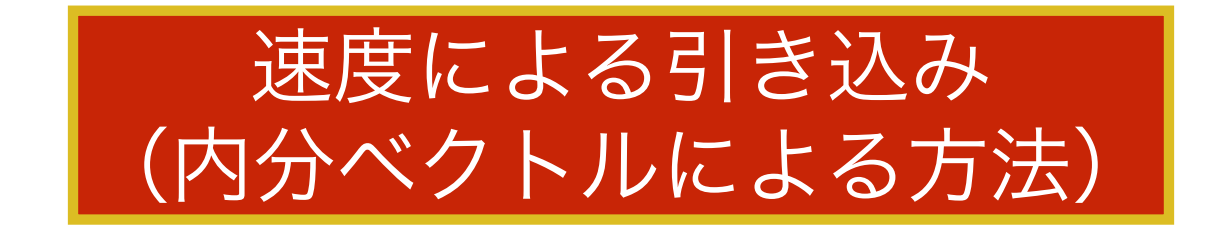

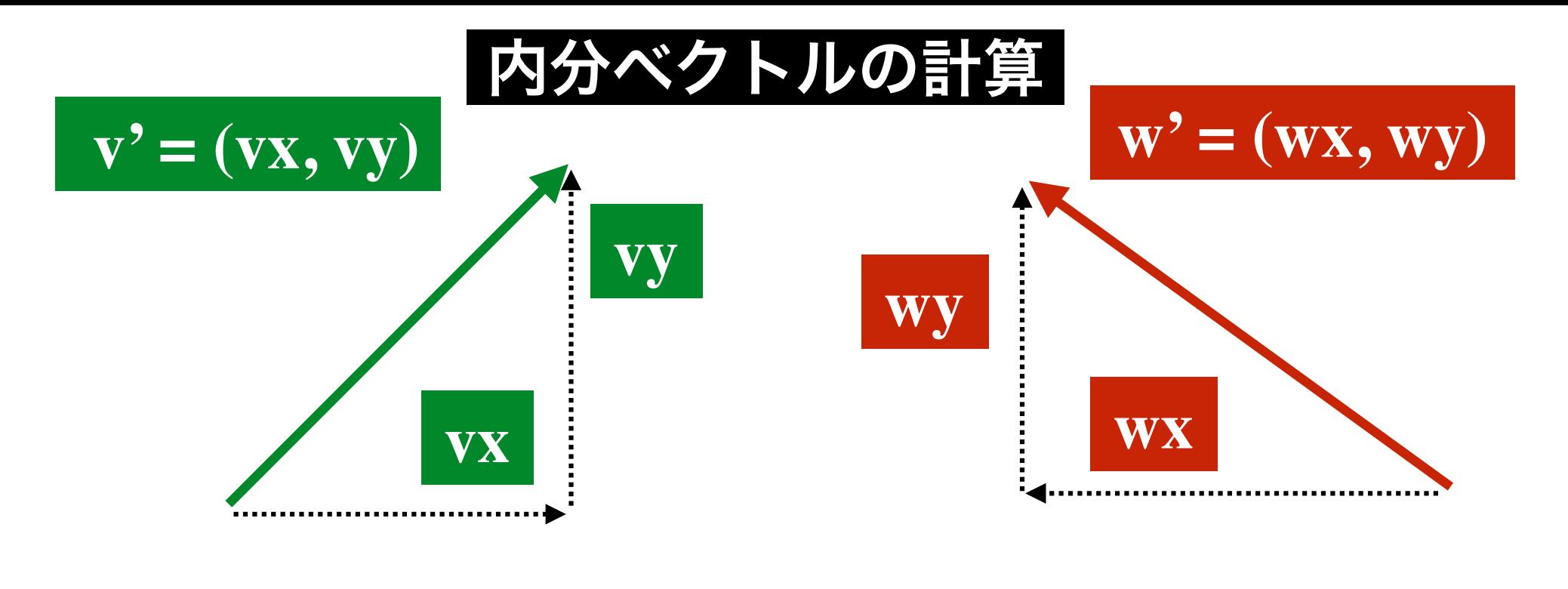

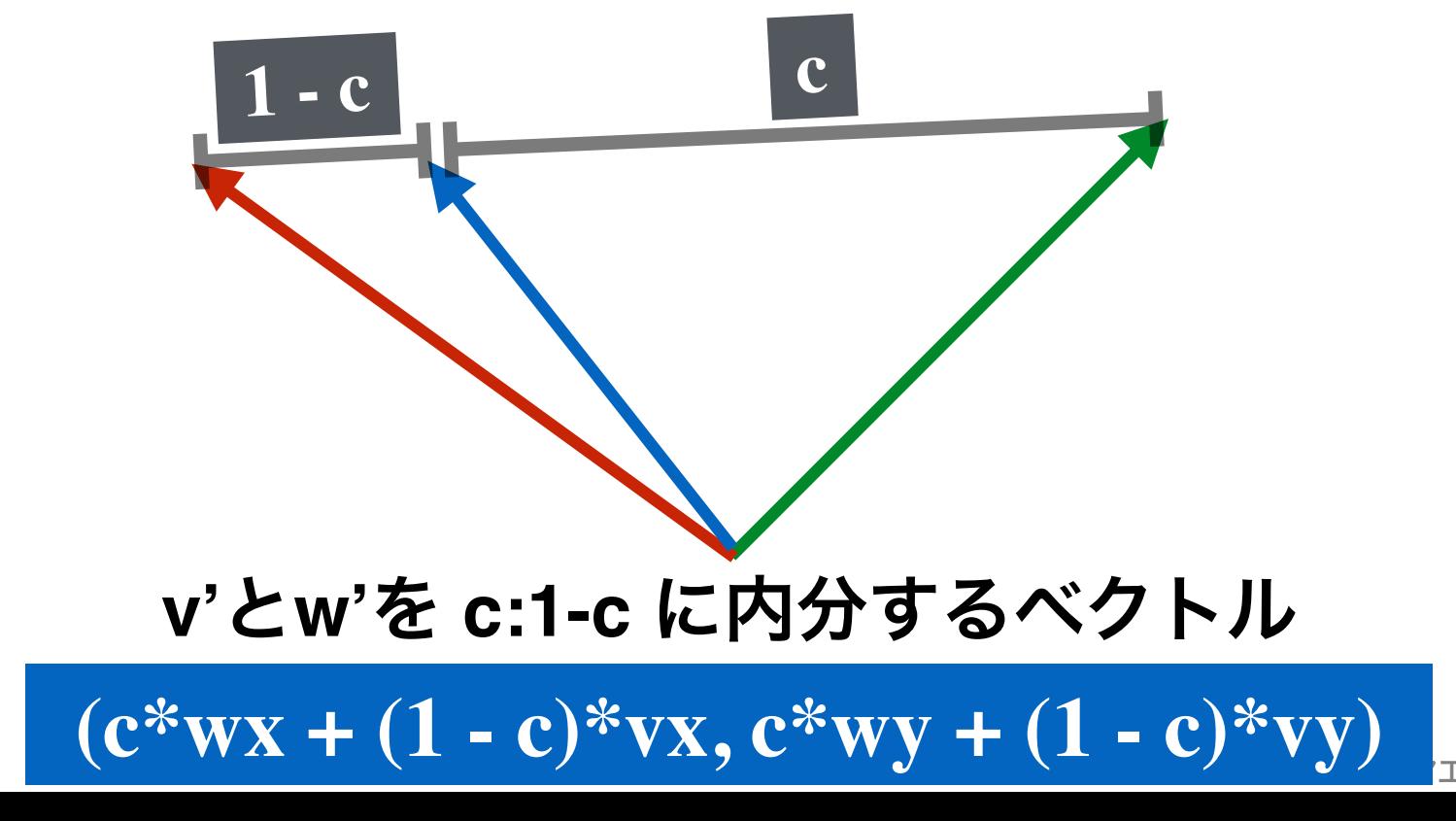

工学演習 演習2

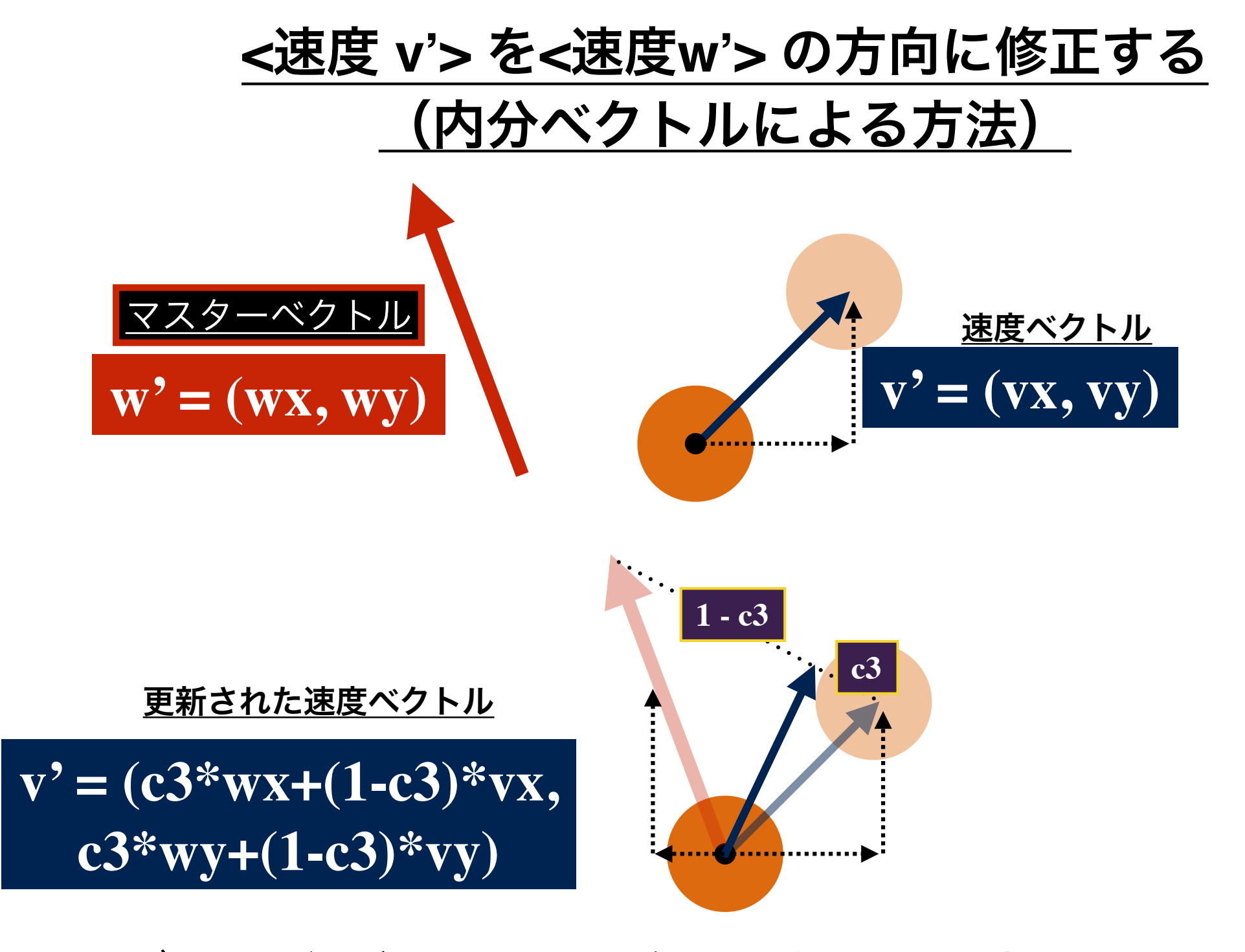

**c3** が **1** に近い程, すぐマスターベクトルに引きこまれる.

集団の知性の設計 ション・ション メディアエ学演習 演習2

ルール3(整列)

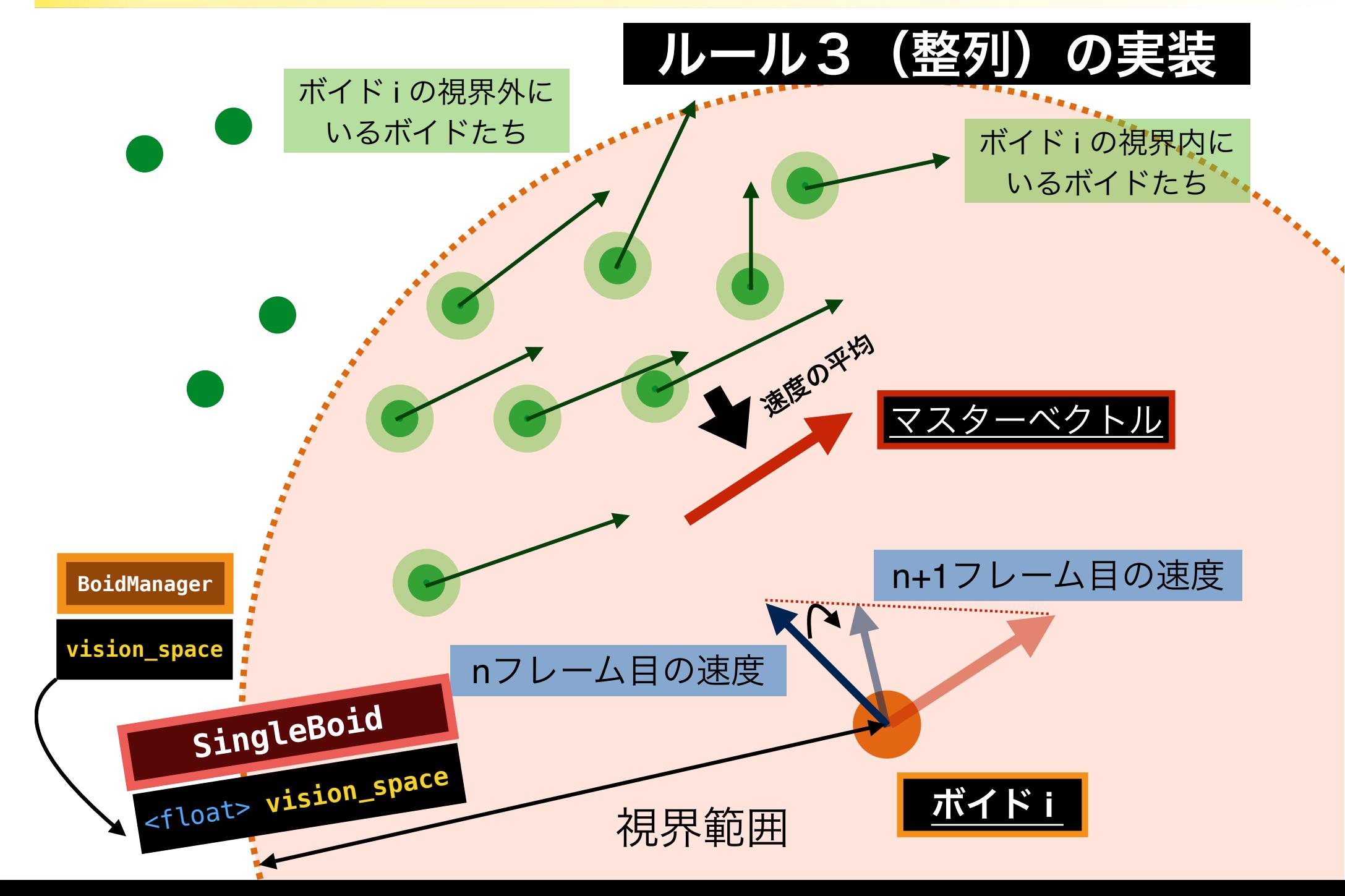

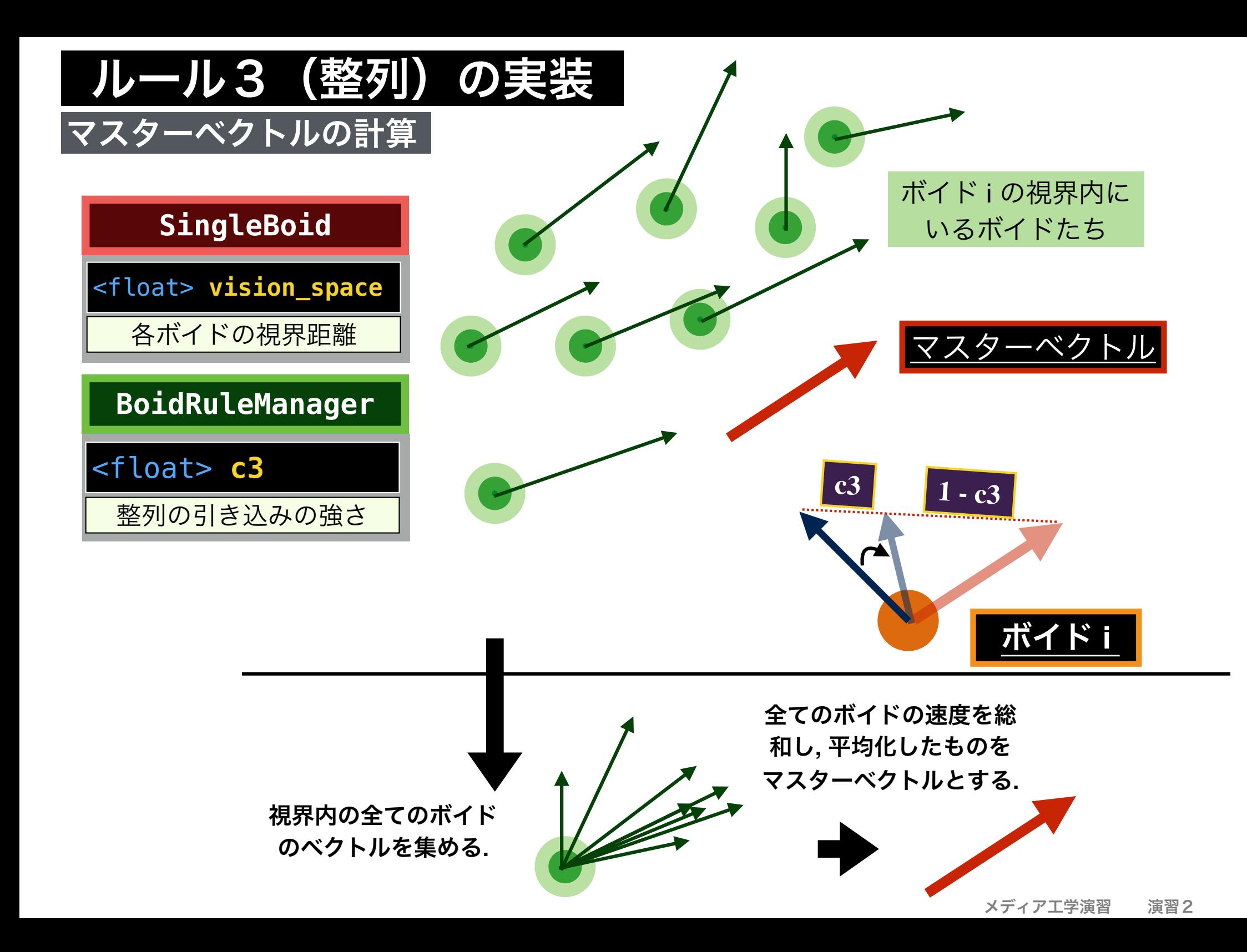

集団の知性の設計 ション・ション メディアエ学演習 演習2

ルール3(整列)

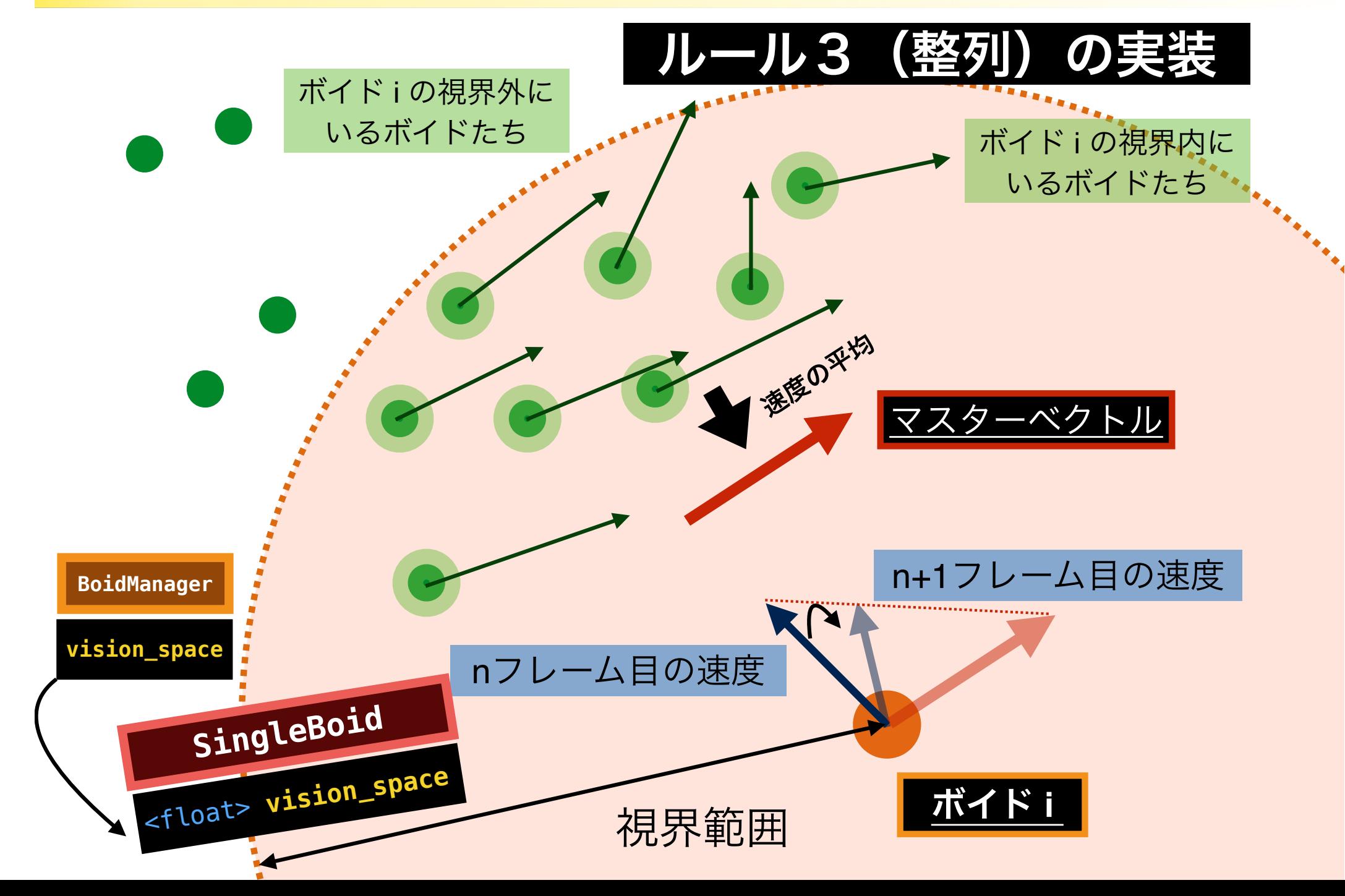

## 整列ルール(ルール3)関数内部の記述例

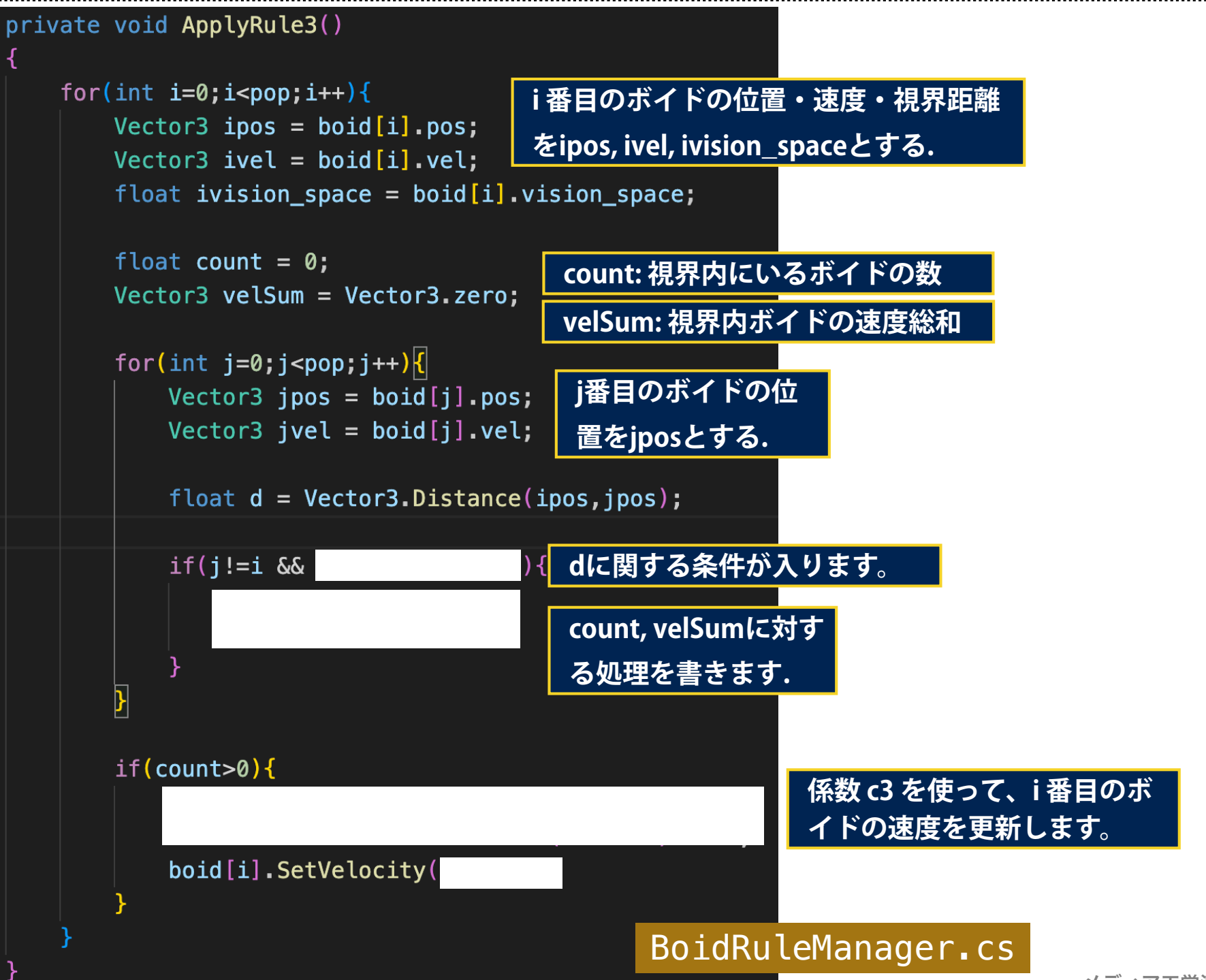